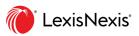

## Feature upgrade Q1 2023

Enhancements to the auto complete dropdown menu

A major upgrade has been carried out on the auto complete dropdown menu for the big red search box in Advance. This upgrade will now guide you more intuitively to the content you are searching for, with fewer clicks to navigate and overall quicker results.

|                              | Cexis Advanc<br>Research | e <sup>i</sup> 🚯 Browse                                                                                                    | Matto | er: -None-                   | History        | A     | Help | More                    |
|------------------------------|--------------------------|----------------------------------------------------------------------------------------------------|-------|------------------------------|----------------|-------|------|-------------------------|
|                              | Lexis Advance®           |                                                                                                    |       |                              |                |       |      |                         |
|                              | AU V                     | evidence                                                                                                    |       | Search: Everything > Q       |                |       |      |                         |
|                              | Publications             | ABC of Evidence                                                                                                    | Q*    |                              |                |       |      |                         |
| ✓ 🖑 F<br>Sear                |                          | Australian Uniform Evidence<br>Computer Forensics, Electronic Discovery & Electronic Evidence 2009 (book)<br>Cross on Evidence | Q.    | ns                           |                |       |      | <pre>   Edit   ✓ </pre> |
| definition                   | Documents                | evidence act 1995                                                                                                    |       | / ecisions                   |                |       | ~    |                         |
| Legal Searc                  |                          | evidence act 2008                                                                                                    | 1     | n Law Legislation            |                |       | ~    |                         |
| "crimes ac                   |                          | evidence act 1929                                                                                                    | 1     | on Law Principles & Practice |                | ~     |      |                         |
| Legal Searc                  |                          | evidence act 1906                                                                                                    | 1     | on Practice                  |                |       |      | ~                       |
| leg-title("cr<br>Legal Searc |                          | evidence act 2001                                                                                                    | 1     | ons & Securities             | s Reports (& A | ACLR) |      | ~                       |
| general up                   |                          | evidence act 1939                                                                                                    | /     | edia of Forms & Precedents   |                |       | ~    |                         |
| Legal Searc                  | Legal Phrases            | (a) evidence introduction – formal admissions<br>evidence                                                                      |       | · •                          |                |       | ~    |                         |
| jeopardy<br>Legal Searc      | -                        | gal Phrases evidence<br>giving evidence                                                                                        |       | ts ~                         |                |       |      | ~                       |
|                              |                          | oral evidence                                                                                                    |       | ty Reports                   |                |       |      | ~                       |
| i≡ View a                    |                          | further evidence                                                                                                    |       |                              |                |       |      | ~                       |
| _                            |                          | evidence to the contrary                                                                                                    |       | icles                        |                |       |      | ~                       |
| ~ Q A                        |                          | evidence                                                                                                    |       | ria 🗸 🗸                      |                |       |      | ~                       |
| Q goat 🤇                     |                          | adduce evidence                                                                                                    |       |                              |                |       |      | ~                       |
|                              |                          |                                                                                                    |       |                              |                |       |      |                         |

Entries in the autocomplete menu have been split out into three categories.

Publications are your subscribed titles. Selecting these in the autocomplete menu will take you to the table of contents for that publication.

This behaviour has not changed.

| AU ~          | evidence                                                                   |
|---------------|----------------------------------------------------------------------------|
| Publications  | ABC of Evidence                                                            |
|               | Australian Uniform Evidence                                                |
|               | Computer Forensics, Electronic Discovery & Electronic Evidence 2009 (book) |
|               | Cross on Evidence                                                          |
| Documents     | evidence act 1995                                                          |
|               | evidence act 2008                                                          |
|               | evidence act 1929                                                          |
|               | evidence act 1906                                                          |
|               | evidence act 2001                                                          |
|               | evidence act 1939                                                          |
|               | (a) evidence introduction – formal admissions                              |
| Legal Phrases | evidence                                                                   |
|               | giving evidence                                                            |
|               | oral evidence                                                              |
|               | further evidence                                                           |
|               | evidence to the contrary                                                   |
|               | provide evidence                                                           |
|               | adduce evidence                                                            |

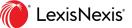

**Documents** are exact titles of content pages within Lexis Advance.

Selecting one of these will do three things:

- 1) Wrap your selected suggestion in guotes before the search runs in order to maximise the chance of an exact match on the target document;
  - 2) Run the search as soon as the suggestion is selected; and
- 3) Override the default results tab to place you straight into the content type where you are most likely to find the result you desire.

| AU ~          | heritage act                                                                      |                               |                                                           | Because this document title is for                                         |  |  |  |  |  |  |
|---------------|-----------------------------------------------------------------------------------|-------------------------------|-----------------------------------------------------------|----------------------------------------------------------------------------|--|--|--|--|--|--|
| Documents     | part 3(d) implementation and enforcement of the heritage act<br>heritage act 1995 |                               |                                                           | legislative content, it will take you to the legislation tab in the search |  |  |  |  |  |  |
|               | heritage act 2004                                                                 |                               |                                                           | results as your starting point.                                            |  |  |  |  |  |  |
|               | heritage act 2011<br>heritage act 2017                                            |                               |                                                           |                                                                            |  |  |  |  |  |  |
|               | heritage act 2018<br>aboriginal heritage act 1972                                 | AU Snapshot A                 | (U Car 5)                                                 | AU Legislation (492)     AU Secondary Materials (167)     AU For           |  |  |  |  |  |  |
| Legal Phrases | heritage act<br>cultural heritage activity                                        | Narrow By                     | AU Legislation (492)                                      |                                                                            |  |  |  |  |  |  |
|               |                                                                                   | Latest version                | ×                                                         | ↑ Rerun search in LexisNexis® Practical Guidance.                          |  |  |  |  |  |  |
|               |                                                                                   | Clea                          | r 🕁                                                       | "heritage act 2004"                                                        |  |  |  |  |  |  |
|               | e note – if you do not                                                            | ✓ Search Within Results       |                                                           |                                                                            |  |  |  |  |  |  |
|               | you select from the                                                               | Enter search terms            | □ 1. HERITAGE ACT 2004                                    |                                                                            |  |  |  |  |  |  |
| auto          | complete menu, you                                                                | ✓ Content Type                |                                                           | HERITAGE ACT 2004                                                          |  |  |  |  |  |  |
| will ins      | stead be placed in the                                                            | Legislation Citators          | 209<br>198<br>55 HERITAGE ACT 2004 Act No. 57, 2004<br>29 |                                                                            |  |  |  |  |  |  |
| firs          | st tab that does not                                                              | Acts<br>LawNow Contents Pages |                                                           |                                                                            |  |  |  |  |  |  |
| pro           | oduce zero results.                                                               | Subordinate Legislation       |                                                           |                                                                            |  |  |  |  |  |  |
|               |                                                                                   | Bill Tracking                 | 1                                                         | View this passage in full document View document                           |  |  |  |  |  |  |

When you select an item in the Legal Phrases section, this will be added to the search box, but the search will not run automatically, allowing you to add search terms and connectors to that phrase.

As legal phrase searches could be intended across any of our content types, these searches will start with search results in your default content type tab (this can be changed in your settings, but unless personalised, this will be cases).

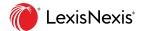

When selecting documents in in the auto complete menu, you may also wish to add further search criteria to that entry. Since clicking it will start the search straight away, we have included an edit option.

If you hover over the pencil symbol to the right of the entry, you can mouse over to see the option to "edit search terms".

| AU 🗸                     | evidence      |                                                                                      |       | Search               |
|--------------------------|---------------|--------------------------------------------------------------------------------------|-------|----------------------|
|                          | Publications  | ABC of Evidence                                                                      | Q+    |                      |
| 5                        |               | Australian Uniform Evidence                                                          | Q+    |                      |
| Searches                 |               | Computer Forensics, Electronic Discovery & Electronic <b>Evidence</b> 2009<br>(book) | Q+    | ublicat              |
|                          |               | Cross on Evidence                                                                    | Q+    | ative Lav            |
| recent cas<br>Legal Sear | Documents     | evidence act 1995                                                                    | Ø     |                      |
| evidence                 |               | evidence act 2008                                                                    | terms | 1 Corpora            |
| Legal Sear               |               | evidence act 1929                                                                    | Ø     | 1 Corpora            |
| "evidence                |               | evidence act 1906                                                                    | Ø     |                      |
| Legal Sear               |               | evidence act 2001                                                                    | O     | 1 Corpora            |
| definition               |               | evidence act 1939                                                                    | O     | ~                    |
| Legal Sear               |               | (a) evidence introduction — formal admissions                                        | O     | 1 Corpora<br>& ACLR) |
| definition               | Legal Phrases | evidence                                                                             |       |                      |
| Legal Sear<br>E View     |               | giving evidence                                                                      |       | n Encyclo<br>ts      |
| history                  |               | oral evidence                                                                        |       | 1 Family L           |
|                          |               | further evidence                                                                     |       | 1 Law Rep            |
| V Ó                      |               | evidence to the contrary                                                             |       |                      |
| ↓ 1 1 1                  |               | provide evidence                                                                     |       | rths Prop            |
| Q goat (                 |               | adduce evidence                                                                      |       | Cases                |

You may wish, for example, to add a section number to the legislation title pictured above.

Selecting "Edit search terms" will populate the search bar without running the search, so you can adjust this before proceeding.